## **Architectural Design Document**

## The TOTAL COVER Insurance Company Case Study

W.F. Schellekens O.M. Schinagl T.A. van Roermund

Version 1.0

25th October 2005

## Contents

| A        | ostra | $\operatorname{ct}$            |   |  |   | vii |
|----------|-------|--------------------------------|---|--|---|-----|
| Do       | ocum  | ent Status Sheet               |   |  |   | ix  |
| Do       | ocum  | ent Change Record              |   |  |   | xi  |
| 1        | Intr  | roduction 1                    |   |  |   |     |
|          | 1.1   | Purpose                        |   |  | • | 1   |
|          | 1.2   | Scope                          |   |  |   | 1   |
|          | 1.3   | List of definitions            |   |  | • | 1   |
|          | 1.4   | References                     |   |  |   | 1   |
|          | 1.5   | Overview                       | • |  |   | 2   |
| <b>2</b> | Ove   | rall design                    |   |  |   | 3   |
|          | 2.1   | System overview                |   |  | • | 3   |
|          | 2.2   | Stakeholders                   |   |  | • | 3   |
|          | 2.3   | View template                  |   |  |   | 4   |
|          |       | 2.3.1 Primary presentation     |   |  | • | 4   |
|          |       | 2.3.2 Element catalog          |   |  |   | 4   |
|          |       | 2.3.3 Context diagram          |   |  |   | 4   |
|          |       | 2.3.4 Variability guide        |   |  |   | 4   |
|          |       | 2.3.5 Architectural background |   |  | • | 4   |
|          | 2.4   | Chosen views                   |   |  | • | 4   |
|          | 2.5   | Mapping between views          | • |  | • | 5   |

| 3 | $\mathbf{Log}$ | ogical view 7                                                                                               |    |  |
|---|----------------|----------------------------------------------------------------------------------------------------|----|--|
|   | 3.1            | Primary presentation                                                                                        | 7  |  |
|   | 3.2            | Element catalog                                                                                             | 8  |  |
|   | 3.3            | Context diagram                                                                                             | 20 |  |
|   | 3.4            | Variability guide                                                                                           | 20 |  |
|   | 3.5            | Architectural background                                                                                    | 20 |  |
|   |                | 3.5.1 Rationale                                                                                             | 20 |  |
|   |                | 3.5.2 Assumptions                                                                                           | 21 |  |
|   | 3.6            | Other information                                                                                           | 21 |  |
|   | Б              |                                                                                                    |    |  |
| 4 | Dev            | relopment view                                                                                              | 23 |  |
|   | 4.1            | Primary presentation                                                                                        | 23 |  |
|   | 4.2            | Element catalog                                                                                             | 23 |  |
|   | 4.3            | Context diagram                                                                                             | 23 |  |
|   | 4.4            | Variability guide                                                                                           | 24 |  |
|   | 4.5            | Architectural background                                                                                    | 24 |  |
|   |                | 4.5.1 Rationale                                                                                             | 24 |  |
|   |                | 4.5.2 Assumptions $\ldots$ $\ldots$ $\ldots$ $\ldots$ $\ldots$ $\ldots$ $\ldots$ $\ldots$ $\ldots$ $\ldots$ | 24 |  |
|   | 4.6            | Other information                                                                                           | 24 |  |
| 5 | Dep            | bloyment view                                                                                               | 25 |  |
|   | 5.1            | Primary presentation                                                                                        | 25 |  |
|   | 5.2            | Element catalog                                                                                             | 26 |  |
|   | 5.3            | Context diagram                                                                                             | 26 |  |
|   | 5.4            | Variability guide                                                                                           | 26 |  |
|   | 5.5            | Architectural background                                                                                    | 26 |  |
|   |                | 5.5.1 Rationale                                                                                             | 26 |  |
|   |                | 5.5.2 Assumptions                                                                                           | 27 |  |
|   | 5.6            | Other information                                                                                           | 27 |  |
| 6 | $\mathbf{Use}$ | r Scenarios                                                                                                 | 29 |  |

| 7            | Traceability matrix | 47 |
|--------------|---------------------|----|
| $\mathbf{A}$ | Diagrams            | 49 |

## Abstract

This document contains the Architectural Design for the TOTAL COVER Customer Relationship Management System (TCCRMS).

The architectural design of TCCMRS was constructed from the Software Requirements as stated in the [URD].

The document structure is based on the IEEE 1471 standard [2] and the Kruchten 4+1 standard [1].

## **Document Status Sheet**

| Document Status Sheet   |                                                      |                                                            |  |
|-------------------------|------------------------------------------------------|------------------------------------------------------------|--|
| Document Title          | Document Title Architectural Design Document         |                                                            |  |
| Document Identification | ADD/1.0/                                             |                                                            |  |
| Authors                 | W.F. Schellekens / O.M. Schinagl / T.A. van Roermund |                                                            |  |
| Document Status         | draft / inte                                         | <b>rnally accepted</b> / conditionally approved / approved |  |
| Document History        |                                                      |                                                            |  |
| Version                 | Date                                                 | Reason for change                                          |  |
| 1.0                     | 27-01-2003 Document creation                         |                                                            |  |

# **Document Change Record**

| Document Change Record  |               |                   |  |
|-------------------------|---------------|-------------------|--|
| DCR Number              |               |                   |  |
| Date                    |               |                   |  |
| Originator              |               |                   |  |
| Approved by             |               |                   |  |
| Document Title          | Architectural | Design Document   |  |
| Document Identification | ADD/1.0/      |                   |  |
| Page                    | Paragraph     | Reason for change |  |
| -                       | -             | -                 |  |

## Chapter 1

## Introduction

### 1.1 Purpose

The purpose of the Architectural Design Document (ADD) is to describe the basic system design for the software to be made in this project. Furthermore the ADD defines a decomposition of the software system into components and the distribution of these components over the hardware. It also defines the external interfaces of the system.

### 1.2 Scope

The system being developed will be called TCCRMS. TCCRMS enables organizations to beter serve their customers through the introduction of reliable process and procedures of interacting with those customers. This CRMS in specific will improve the company's strategic position.

### **1.3** List of definitions

| ADD    | Architectural Design Document           |  |
|--------|-----------------------------------------|--|
| CRMS   | Customer Relationship Management System |  |
| UR     | User Requirements                       |  |
| URD    | User Requirements Document              |  |
| SR     | Software Requirements                   |  |
| TCCRMS | TOTAL COVER CRMS                        |  |

### 1.4 References

- Philippe Kruchten, Brian Selic, and Wojtek Kozaczynski. Describing software architecture with uml. In *ICSE '01: Proceedings of the 23rd International Conference on Software Engineering*, pages 715–716, Washington, DC, USA, 2001. IEEE Computer Society.
- [2] Rikard Land. Applying the IEEE 1471-2000 Recommended Practice to a Software Integration Project. CSREA Press, Las Vegas, Nevada, June 2003.

### 1.5 Overview

This chapter contains the general information about the document and the project.

Chapter 2 describes the overall design. It contains a system overview and describes the different stakeholders. A view template is described, which is used in chapter 3, 4 and 5.

Chapter 3 describes the logical view. It contains a description of the class diagram.

Chapter 4 describes the development view. It contains a description of the layer diagram.

Chapter 5 describes the deployment view. It contains a description of the deployment diagram.

Chapter 6 contains a use case diagram and models each use case as a separate sequence diagram.

Chapter 7 shows a traceability matrix. The matrix is used to connect each requirement to the operations and attributes, which will implement the requirement.

Appendix A shows some larger versions of diagrams used in the chapters.

## Chapter 2

## **Overall** design

#### 2.1 System overview

TCCRMS enables the organization to better serve their customers through the introduction of reliable process and procedures of interacting with those customers.

The system will support or automate the tasks in the insurance proposal and/or an insurance policy making process. It provides detailed information about the client, claims and payments, to employees. Employees will also use this system to track and manage there own careers and those of other employees.

The system will be build from scratch, because this isn't an update of an earlier system.

### 2.2 Stakeholders

The system has a couple of stakeholder groups.

The first group consists of the users of the system. This group contains the sales representatives, clients (via website), administrative personnel and the business department. The main purpose of this document for this group is to show that every requirement is adequately provided by the system. The sequence diagrams are the views for this particular group.

The second group are the people who will maintain the system. The main purpose of this document for this group is to show how the system is build and deployed, so it can be understood and maintained. The logical view shows how the system is divided into classes and describes the functionality of the the system. The deployment view shows where each component or layer will be installed.

The third group are the developers who will implement the system. The main purpose of this document for this group is to show what has to be implemented. The logical view shows the functionality that should be implemented.

The last group consist of the managers who will divide the work, assign development teams and must calculate project metrics. The main purpose of this document for this group is to show how the system can be divided into smaller subsystems. The development view shows how the system can be divided.

### 2.3 View template

This is a description of the template of used to describe all of the views.

#### 2.3.1 Primary presentation

The primary view shows the elements and the relationships among them that populate the view. It contains information which we want to convey about the system, in the vocabulary of the view. It includes the primary elements and relations of the view.

#### 2.3.2 Element catalog

The element catalog details the elements and relations depicted in the primary presentation. Any elements or relations which where relevant to the view that were omitted from the primary presentation, are introduced and explained. The behavior and interfaces of an element are also described here.

#### 2.3.3 Context diagram

The context diagram shows how the system depicted in the view relates to its environment in the vocabulary of the view.

#### 2.3.4 Variability guide

The variability guide shows how to exercise any variation points that are a part of the architectural shown in this view.

#### 2.3.5 Architectural background

The architectural background explains why the design reflected in the view came to be.

#### Rationale

The rationale part will explain why the decisions reflected in the view were made and why alternatives were rejected.

#### Assumptions

The assumptions part will describe any assumptions reflected in the design.

### 2.4 Chosen views

See *stakeholders* section for explanation of chosen views.

## 2.5 Mapping between views

There is a clear mapping between the logical view and the development view. The classes described in the logical view are divided into layers in the development view.

The sequence diagrams are derived from the operations of the classes in the logical view.

## Chapter 3

## Logical view

## 3.1 Primary presentation

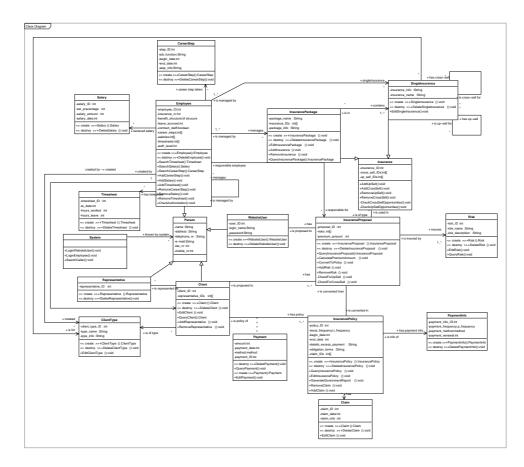

Figure 3.1: Class Diagram

A larger image can be found in appendix A, Class Diagram Large.

## 3.2 Element catalog

This section describes all of the classes in the class diagram as shown above. Each class description contains a general purpose of the class, the attributes of the class, the operations of the class and the relations with other classes. At the end of the class descriptions, three data types are described.

#### Person

This class is a general class which specifies the common attributes for a person.

The class attributes are:

| ID     | Attribute name | Description                                   |
|--------|----------------|-----------------------------------------------|
| AT0101 | name           | Represents the name of the person             |
| AT0102 | address        | Represents the address of the person          |
| AT0103 | $telephone_nr$ | Represents the telephone number of the person |
| AT0104 | e-mail         | Represents the e-mail address of the person   |
| AT0105 | fax_nr         | Represents the fax number of the person       |
| AT0106 | mobile_nr      | Represents the mobile number of the person    |

This class has the following relations:

| Related with   | Multiplicity | Description     |
|----------------|--------------|-----------------|
| Employee       | -            | Generalization  |
| Client         | -            | Generalization  |
| WebsiteUser    | -            | Generalization  |
| Representative | -            | Generalization  |
| System         | *            | Known by system |

#### Employee

This class represents an employee of TOTAL COVER.

| ID     | Attribute name    | Description                                           |
|--------|-------------------|-------------------------------------------------------|
| AT0201 | employee_ID       | Represents the unique ID number of the employee       |
| AT0202 | insurance_nr      | Represents the insurance number of the employee       |
| AT0203 | benefit_structure | Represents the benefit structure the employee has     |
| AT0204 | leave_accrued     | Represents the amount of leave the employee has ac-   |
|        |                   | crued                                                 |
| AT0205 | $contract\_staff$ | Represents if the employee is a contract staff        |
| AT0206 | career_steps      | Represents the list of career steps of the employee   |
| AT0207 | salaries          | Represents the list of salary records of the employee |
| AT0208 | timesheets        | Represents the list of timesheets of the employee     |
| AT0209 | auth_level        | Represents the authorization level of the employee    |

| ID     | Operation name     | Description                                       |
|--------|--------------------|---------------------------------------------------|
| OP0201 | Employee           | Creates a new employee                            |
| OP0202 | DeleteEmployee     | Deletes the employee                              |
| OP0203 | SearchTimesheet    | Searches a specific timesheet of the employee     |
| OP0204 | SearchSalary       | Searches a specific salary record of the employee |
| OP0205 | SearchCareerStep   | Searches a specific career step of the employee   |
| OP0206 | AddCareerStep      | Adds a career step of the employee                |
| OP0207 | AddSalary          | Adds a salary record of the employee              |
| OP0208 | AddTimesheet       | Adds a timesheet of the employee;/p¿              |
| OP0209 | RemoveCareerStep   | Removes a career step of the employee             |
| OP0210 | RemoveSalary       | Removes a salary record of the employee           |
| OP0211 | RemoveTimesheet    | Removes a timesheet of the employee               |
| OP0212 | CheckAuthorization | Checks if employee has right authorization level  |

The class operations are:

This class has the following relations:

| Related with      | Multiplicity | Description        |
|-------------------|--------------|--------------------|
| Employee          | *            | Is managed by      |
| Employee          | *            | Manages            |
| Timesheet         | *            | Has time sheets    |
| Salary            | *            | Salaries recieved  |
| CareerStep        | *            | Career steps taken |
| Client            | *            | Manages            |
| ClientType        | *            | Manages            |
| InsurancePackage  | *            | Manages            |
| SingleInsurance   | *            | Manages            |
| InsuranceProposal | *            | Responsible for    |
| Person            | -            | Inherits from      |

#### Client

This class represents a client of TOTAL COVER.

The class attributes are:

| ID     | Attribute name     | Description                                              |
|--------|--------------------|----------------------------------------------------------|
| AT0301 | client_ID          | Represents the unique client number                      |
| AT0302 | representative_IDs | Represents the list of representatives of the client and |
|        |                    | can contain at most 2.                                   |

The class operations are:

| ID     | Operation name | Description          |
|--------|----------------|----------------------|
| OP0301 | Client         | Creates a new client |
| OP0302 | DeleteClient   | Deletes the client   |

| OP0303 | EditClient          | Edits a client                                   |
|--------|---------------------|--------------------------------------------------|
| OP0304 | QueryClient         | Queries a client                                 |
| OP0305 | AddRepresentative   | Adds a representative to the representative list |
| OP0306 | RemoveRepresenttive | Removes a representative from the list           |

This class has the following relations:

| Related with      | Multiplicity | Description       |
|-------------------|--------------|-------------------|
| Representative    | *            | Is represented by |
| Employee          | 1            | Managed by        |
| ClientType        | 1            | Is of type        |
| InsurancePolicy   | 1*           | Has               |
| InsuranceProposal | 1*           | Has               |
| Payment           | *            | Made              |
| Person            | -            | Inherits from     |

#### Representative

This class represents a representative of a client.

The class attributes are:

| ID     | Attribute name       | Description                                 |
|--------|----------------------|---------------------------------------------|
| AT0401 | $representative\_ID$ | Represents the unique representative number |

The class operations are:

| ID     | Operation name       | Description                  |
|--------|----------------------|------------------------------|
| OP0401 | Representative       | Creates a new representative |
| OP0402 | DeleteRepresentative | Deletes the representative   |

This class has the following relations:

| Related with | Multiplicity | Description   |
|--------------|--------------|---------------|
| Person       | -            | Inherits from |
| Client       | 1            | Represents    |

#### WebsiteUser

This class represent a registered user of the website.

| ID     | Attribute name | Description                                   |
|--------|----------------|-----------------------------------------------|
| AT0501 | user_ID        | Represents the unique website user number     |
| AT0502 | login_name     | Represents the login name of the website user |

| + A LUQU5 + DASSWORD + Represents the Dassword of the website lise | AT0503 | password | Represents the password of the website user |  |
|--------------------------------------------------------------------|--------|----------|---------------------------------------------|--|
|--------------------------------------------------------------------|--------|----------|---------------------------------------------|--|

The class operations are:

| ID     | Operation name    | Description                |
|--------|-------------------|----------------------------|
| OP0501 | WebsiteUser       | Creates a new website user |
| OP0502 | DeleteWebsiteUser | Deletes the website user   |

This class has the following relations:

| Related with      | Multiplicity | Description   |
|-------------------|--------------|---------------|
| InsuranceProposal | 01           | Has           |
| Person            | -            | Inherits from |

#### System

This class represents the system which has common and high level operations.

The class operations are:

| ID     | Operation name   | Description                               |
|--------|------------------|-------------------------------------------|
| OP0601 | LoginWebsiteUser | Does login a website user                 |
| OP0602 | LoginEmployee    | Does login an employee                    |
| OP0603 | SearchCaller     | Searches the callers details if available |

This class has the following relations:

| Related with | Multiplicity | Description |
|--------------|--------------|-------------|
| Person       | *            | Knows about |

#### Timesheet

This class represents a time sheet that an employee filled in for a particular work day.

The class attributes are:

| ID     | Attribute name | Description                                          |
|--------|----------------|------------------------------------------------------|
| AT0701 | timesheet_ID   | Represents the unique timesheet number               |
| AT0702 | ts_date        | Represents the date for which the timesheet is about |
| AT0703 | hours_worked   | Represents the number of hours the employee worked   |
|        |                | on that day                                          |
| AT0704 | hours_leave    | Represents the number of hours the employee took     |
|        |                | leave that day                                       |

The class operations are:

| ID     | Operation name  | Description             |
|--------|-----------------|-------------------------|
| OP0701 | Timesheet       | Creates a new timesheet |
| OP0702 | DeleteTimesheet | Deletes the timesheet   |

This class has the following relations:

| Related with | Multiplicity | Description |
|--------------|--------------|-------------|
| Employee     | 1            | Is of       |

#### Salary

This class represents a salary record of an employee.

The class attributes are:

| ID     | Attribute name    | Description                                       |
|--------|-------------------|---------------------------------------------------|
| AT0801 | salary_ID         | Represents the unique salary record number        |
| AT0802 | $tax\_percentage$ | Represents the tax percentage calculated over the |
|        |                   | salary                                            |
| AT0803 | salary_amount     | Represents the salary amount of the salary record |
| AT0804 | salary_date       | Represents the payment date of the salary         |

The class operations are:

| ID     | Operation name | Description                 |
|--------|----------------|-----------------------------|
| OP0801 | Salary         | Creates a new salary record |
| OP0802 | DeleteSalary   | Deletes the salary record   |

This class has the following relations:

| Related with | Multiplicity | Description |
|--------------|--------------|-------------|
| Employee     | 1            | Is of       |

#### CareerStep

This class represents a career step which an employee has taken.

| ID     | Attribute name      | Description                                        |  |
|--------|---------------------|----------------------------------------------------|--|
| AT0901 | step_ID             | Represents the unique career step number           |  |
| AT0902 | job_function        | Represents the job function of the employee in the |  |
|        |                     | career step                                        |  |
| AT0903 | $step\_begin\_date$ | Represents the begin date of the career step       |  |
| AT0904 | $step\_end\_date$   | Represents the end date of the career step         |  |
| AT0905 | step_info           | Represents additional info about the career step   |  |

The class operations are:

| ID     | Operation name   | Description               |
|--------|------------------|---------------------------|
| OP0901 | CareerStep       | Creates a new career step |
| OP0902 | DeleteCareerStep | Deletes the career step   |

This class has the following relations:

| Related with | Multiplicity | Description |
|--------------|--------------|-------------|
| Employee     | 1            | Is of       |

#### ClientType

This class represents a type of the client.

The class attributes are:

| ID     | Attribute name   | Description                              |
|--------|------------------|------------------------------------------|
| AT1001 | $client_type_ID$ | Represents the unique client type number |
| AT1002 | type_name        | Represents the name of the client type   |
| AT1003 | type_info        | Represents info about the client type    |

The class operations are:

| ID     | Operation name   | Description               |
|--------|------------------|---------------------------|
| OP1001 | ClientType       | Creates a new client type |
| OP1002 | DeleteClientType | Deletes the client type   |
| OP1003 | EditClientType   | Edits a client type       |

This class has the following relations:

| Related with    | Multiplicity | Description        |
|-----------------|--------------|--------------------|
| Client          | *            | Describes type for |
| SingleInsurance | *            | Describes type for |

#### Insurance

This class represents the common operations and attributes of an insurance.

| ID     | Attribute name | Description                                            |
|--------|----------------|--------------------------------------------------------|
| AT1101 | insurance_ID   | Represents the unique insurance number                 |
| AT1102 | cross_sell_IDs | Represents the list of insurance IDs which are cross-  |
|        |                | sell opportunities for this insurance                  |
| AT1103 | up_sell_IDs    | Represents the list of insurance IDs which are up-sell |
|        |                | opportunities for this insurance                       |

The class operations are:

| ID     | Operation name              | Description                              |
|--------|-----------------------------|------------------------------------------|
| OP1101 | AddUpSell                   | Adds a up sell opportunities to the list |
| OP1102 | AddCrossSell                | Adds a cross sell opportunities to the   |
|        |                             | list                                     |
| OP1103 | RemoveUpSell                | Removes a up sell opportunities to the   |
|        |                             | list                                     |
| OP1104 | RemoveCrossSell             | Removes a cross sell opportunities to    |
|        |                             | the list                                 |
| OP1105 | CheckCrossSellOpportunities | Checks for proposals which apply to a    |
|        |                             | new cross opportunities                  |
| OP1106 | CheckUpSellOpportunities    | Checks for proposals which apply to a    |
|        |                             | new up sell opportunities                |

This class has the following relations:

| Related with      | Multiplicity | Description   |
|-------------------|--------------|---------------|
| SingleInsurance   | -            | Inherits from |
| InsurancePackage  | -            | Inherits from |
| InsuranceProposal | *            | Used in       |

#### SingleInsurance

This class represents a single insurance which can be used in an insurance proposal.

The class attributes are:

| ID     | Attribute name    | Description                                    |
|--------|-------------------|------------------------------------------------|
| AT1201 | insurance_name    | Represents the name of the single insurance    |
| AT1202 | $insurance\_info$ | Represents the info about the single insurance |

The class operations are:

| ID     | Operation name        | Description                    |
|--------|-----------------------|--------------------------------|
| OP1201 | SingleInsurance       | Creates a new single insurance |
| OP1202 | DeleteSingleInsurance | Delete the single insurance    |
| OP1203 | EditSingleInsurance   | Edit the single insurance      |

This class has the following relations:

| Related with     | Multiplicity | Description       |
|------------------|--------------|-------------------|
| SingleInsurance  | *            | Is up-sell for    |
| SingleInsurance  | *            | Has up-sell       |
| SingleInsurance  | *            | Is cross-sell for |
| SingleInsurance  | *            | Has cross-sell    |
| InsurancePackage | *            | Is in             |

| ClientType | 1  | Is of type    |
|------------|----|---------------|
| Employee   | 1* | Managed by    |
| Insurance  | -  | Inherits from |

#### InsurancePackage

This class represents an insurance package.

The class attributes are:

| ID     | Attribute name | Description                                        |
|--------|----------------|----------------------------------------------------|
| AT1301 | package_name   | Represents the name of the insurance package       |
| AT1302 | package_info   | Represents the info about the insurance package    |
| AT1303 | insurance_IDs  | Represents the list of insurances contained in the |
|        |                | package                                            |

The class operations are:

| ID     | Operation name         | Description                        |
|--------|------------------------|------------------------------------|
| OP1301 | InsurancePackage       | Creates a new insurance package    |
| OP1302 | DeleteInsurancePackage | Deletes the insurance package      |
| OP1303 | EditInsurancePackage   | Does edit the insurance package    |
| OP1304 | QueryInsurancePackage  | Does query the insurance package   |
| OP1305 | AddInsurance           | Adds an insurance to the list      |
| OP1306 | RemoveInsurance        | Removes an insurance from the list |

This class has the following relations:

| Related with    | Multiplicity | Description   |
|-----------------|--------------|---------------|
| SingleInsurance | 1*           | Contains      |
| Employee        | *            | Is managed by |
| Insurance       | -            | Inherits from |

#### InsuranceProposal

This class represents an insurance proposal created for a client or website user.

| ID     | Attribute name | Description                                           |
|--------|----------------|-------------------------------------------------------|
| AT1401 | proposal_ID    | Represents the unique insurance proposal number       |
| AT1402 | risks          | Represents the list of risks which the insurance pro- |
|        |                | posal insures                                         |
| AT1403 | premium_amount | Represents the premium amount for the insurance       |
|        |                | proposal                                              |

The class operations are:

| ID     | Operation name             | Description                                |
|--------|----------------------------|--------------------------------------------|
| OP1401 | InsuranceProposal          | Creates a new insurance proposal           |
| OP1402 | DeleteInsuranceProposal    | Deletes the insurance proposal             |
| OP1403 | QueryInsuranceProposal     | Queries the insurance proposal             |
| OP1404 | CalculateInsuranceProposal | Calculates a premium amount                |
| OP1405 | ConvertToPolicy            | Converts the proposal into a policy        |
| OP1406 | AddRisk                    | Adds a risk to the list                    |
| OP1407 | RemoveRisk                 | Removes a risk from the list               |
| OP1408 | CheckForUpSell             | Checks for up sell opportunities when pro- |
|        |                            | posal is created                           |
| OP1409 | CheckForCrossSell          | Checks for cross sell opportunities when   |
|        |                            | proposal is created                        |

This class has the following relations:

| Related with    | Multiplicity | Description          |
|-----------------|--------------|----------------------|
| Employee        | 1            | Responsible employee |
| WebsiteUser     | 1            | Is proposed to       |
| Client          | 1            | Is proposed to       |
| Risk            | 1*           | Insures              |
| Insurance       | 1            | Is of type           |
| InsurancePolicy | 1            | Is converted in      |

#### InsurancePolicy

This class represents an insurance policy of a client.

The class attributes are:

| ID     | Attribute name         | Description                                   |
|--------|------------------------|-----------------------------------------------|
| AT1501 | policy_ID              | Represents the unique policy number           |
| AT1502 | issue_frequency        | Represents the frequency with which the pol-  |
|        |                        | icy is issued                                 |
| AT1503 | begin_date             | Represents the begin date of the policy       |
| AT1504 | end_date               | Represents the end date of the policy         |
| AT1505 | details_excess_payment | Represents the details of excess payment      |
| AT1506 | obligation_terms       | Represents the obligation terms of the policy |
| AT1507 | claim_IDs              | Represents the list of claims of the policy   |

The class operations are:

| ID     | Operation name        | Description                    |
|--------|-----------------------|--------------------------------|
| OP1501 | InsurancePolicy       | Creates a new insurance policy |
| OP1502 | DeleteInsurancePolicy | Deletes the insurance policy   |
| OP1503 | QueryInsurancePolicy  | Queries the insurance policy   |

| OP1504 | EditInsurancePolicy      | Edits the insurance policy    |
|--------|--------------------------|-------------------------------|
| OP1505 | GenerateGovernmentReport | Generates a government report |
| OP1506 | RemoveClaim              | Removes a claim from the list |
| OP1507 | AddClaim                 | Adds a claim to the list      |

This class has the following relations:

| Related with      | Multiplicity | Description       |
|-------------------|--------------|-------------------|
| InsuranceProposal | 1            | Is converted from |
| PaymentInfo       | 1            | Has               |
| Claim             | *            | Has               |
| Client            | 1            | Is policy of      |
| Payment           | *            | Has               |

#### Risk

This class represents a risk which is insured by a proposal.

The class attributes are:

| ID     | Attribute name | Description                          |
|--------|----------------|--------------------------------------|
| AT1601 | risk_ID        | Represents the unique risk number    |
| AT1602 | risk_name      | Represents the name of the risk      |
| AT1603 | risk_info      | Represents a description of the risk |

The class operations are:

| ID     | Operation name | Description        |
|--------|----------------|--------------------|
| OP1601 | Risk           | Creates a new risk |
| OP1602 | DeleteRisk     | Deletes the risk   |
| OP1603 | EditRisk       | Does edit the risk |
| OP1604 | QueryRisk      | Queries the risk   |

This class has the following relations:

| Related with      | Multiplicity | Description |
|-------------------|--------------|-------------|
| InsuranceProposal | 1            | Insured by  |

#### Claim

This class represents a claim for an insurance policy.

| ID     | Attribute name | Description                        |
|--------|----------------|------------------------------------|
| AT1701 | claim_ID       | Represents the unique claim number |

| ſ | AT1702 | claim_date | Represents the date of the claim      |
|---|--------|------------|---------------------------------------|
|   | AT1703 | claim_info | Represents a description of the claim |

The class operations are:

| ID     | Operation name | Description         |
|--------|----------------|---------------------|
| OP1701 | Claim          | Creates a new claim |
| OP1702 | DeleteClaim    | Deletes the claim   |
| OP1703 | EditClaim      | Does edit the claim |

This class has the following relations:

| Related with    | Multiplicity | Description |
|-----------------|--------------|-------------|
| InsurancePolicy | 1            | Issued for  |

#### **PaymentInfo**

This class represent payment info for an insurance policy.

The class attributes are:

| ID     | Attribute name      | Description                                         |  |
|--------|---------------------|-----------------------------------------------------|--|
| AT1801 | $payment\_info\_ID$ | Represents the unique payment info number           |  |
| AT1802 | payment_frequency   | Represents the frequency with which payment is      |  |
|        |                     | done                                                |  |
| AT1803 | payment_method      | Represents the method of payment of the client for  |  |
|        |                     | the policy                                          |  |
| AT1804 | payment_renewal     | Represents the method of renewal which is automatic |  |
|        |                     | or manually                                         |  |

The class operations are:

| ID     | Operation name    | Description                |
|--------|-------------------|----------------------------|
| OP1801 | PaymentInfo       | Creates a new payment info |
| OP1802 | DeletePaymentInfo | Deletes the payment info   |

This class has the following relations:

| Related with    | Multiplicity | Description |
|-----------------|--------------|-------------|
| InsurancePolicy | 1            | Is about    |

#### Payment

This association class indicates a payment paid by a client for a particular insurance policy.

| ID     | Attribute name | Description                                   |
|--------|----------------|-----------------------------------------------|
| AT1901 | payment_ID     | Represents the unique payment number          |
| AT1902 | $payment_date$ | Represents the date when the payment was made |
| AT1903 | method         | Represents the method of payment              |
| AT1904 | amount         | Represents amount of the payment              |

The class operations are:

| ID     | Operation name | Description           |
|--------|----------------|-----------------------|
| OP1901 | Payment        | Creates a new payment |
| OP1902 | DeletePayment  | Deletes the payment   |
| OP1903 | QueryPayment   | Queries the payment   |
| OP1904 | EditPayment    | Does edit a payment   |

This class has the following relations:

| Related with    | Multiplicity | Description |
|-----------------|--------------|-------------|
| Client          | 1            | Fs from     |
| InsurancePolicy | 1            | Is about    |

#### TOTAL COVER

The following sections will describe the data types used in the class diagram which aren't standard. All data types introduced here are enumerations.

#### $p_{-}$ frequency

Data type which enumerates the different frequencies by which a payment can be made.

| ID     | Enumeration                                               |
|--------|-----------------------------------------------------------|
| DT0001 | daily, weekly, fortnightly, monthly, quarterly and yearly |

#### $i_{frequency}$

Data type which enumerates the different frequencies by which a policy can be issued.

| ID     | Enumeration                                |
|--------|--------------------------------------------|
| DT0002 | monthly, quarterly, half-yearly and yearly |

#### $\mathbf{method}$

Data type which enumerates the different methods of payments.

| ID     | Enumeration                 |
|--------|-----------------------------|
| DT0003 | cash, check and credit card |

### 3.3 Context diagram

N/A

### 3.4 Variability guide

All of the operations are points of variability because none of the parameters are decided yet. This will be done in the "detailed design phase" of the project. The return type of most of the operations are also declared in this phase of the project.

The "Edit..." operations in a class are generalizations of all the "Set..." operations of attributes.

### 3.5 Architectural background

#### 3.5.1 Rationale

All of the mayor entities in the requirements are modeled as a class, this is how the classes were generated.

Because of the 4 kinds of person types in the requirements (employee, client, website user and

*representative*), we decided to make one *person* class with all general information. Via generalization we attached the 4 types to it.

Because of the 2 kinds of insurances in the requirements (*single insurances* and *insurance packages*), we decided to make one *insurance* class with all general information. Via generalization we attached both types to it.

An *employee* has time sheets, salaries and career steps attached to him, because of administration and career tracking purposes.

A *client* is attached to his insurance policies and proposals. If the client has any representatives, they will be denoted as a *representative*. A person can both be in the system as a representative and as a client. The information will not be shared.

An insurance proposal insures one or more risks, but is only of one type of insurance (either a single insurance or an insurance package). Once a proposal is converted to a policy, the proposal will still be used to describe the type of insurance and the insured risks.

An insurance proposal created via the website can't be converted to policy. The policy can only be attached to a client.

Because a payment is concerned with a client-policy pair, it has been modeled as a association class.

Client type indicates if a client is an organization or not and indicates for what type of client an insurance is meant for.

The higher level person operations, like identifying a caller, are in the system class.

#### 3.5.2 Assumptions

- Every Insurance policy is converted from an Insurance proposal.
- Every Insurance proposal remains stored after conversion, because it contains the details about risks, premiumInfo and type of insurance.
- Premium amount is stored as /month.
- An insurance policy and insurance proposal is for one single insurance or for one insurance package.
- Website users must log-in (and register) before they can make insurance proposals.
- An insurance proposal remains stored in the system if the attached policy is deleted, because of reuse.
- Insurance proposals made for a website user can't be converted to a policy.

#### 3.6 Other information

N/A

## Chapter 4

## Development view

## 4.1 Primary presentation

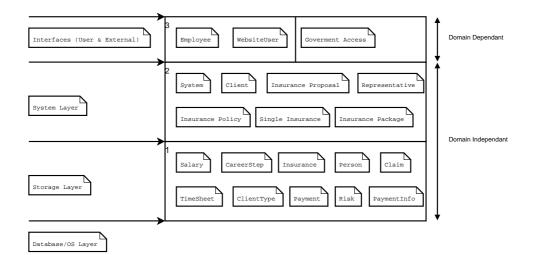

Figure 4.1: Layered Development View

### 4.2 Element catalog

This section describes the layers used to sub-divide the classes.

## 4.3 Context diagram

N/A

### 4.4 Variability guide

N/A

## 4.5 Architectural background

#### 4.5.1 Rationale

#### OS/Database Layer

The OS/Database layer makes it possible for the classes to communicate with the underlaying system as well as to store data in a database.

#### Storage Layer

The storage layer contains the classes that control data that needs to be stored. E.g. the class *Person* contains interfaces to retrieve information such as address and telephone numbers from a person, a person-record. Via an interface to the lower database layer it is therefore possible to store and retrieve person-records.

#### System

The system layer does all the work. Calculations, generation of reports etc. The data required for all these operations is retrieved from the lower storage layer.

#### Interfaces (User & External)

The interfaces layer provides graphical user interfaces or network interfaces for people and other systems to use the Total Cover Insurance Customer Relationship Management System.

#### 4.5.2 Assumptions

N/A

### 4.6 Other information

## Chapter 5

# Deployment view

## 5.1 Primary presentation

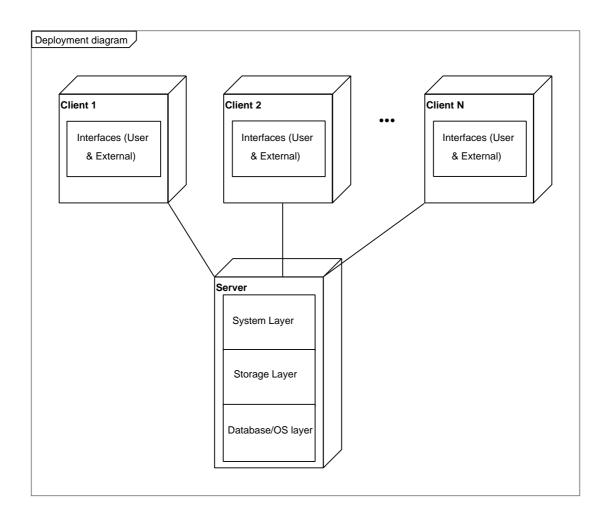

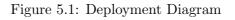

#### 5.2 Element catalog

This section will describe physical components of the deployment diagram.

#### Client

The client is the hardware (or PC) which is used by an employee for using the system, by a client to access the website, or by the government instance to access the website.

It only contains the highest layer of the development diagram, which is the systems interface to the users. This is the interface of the website which the client or government instance uses to get information from the system. The employees uses this interface to work with the system.

#### Server

The server is the hardware (or server) which communicates with the system, does all the calculations and stored all the data.

It contains the three lower layers of the development diagram. For a description of the three levels see the Development view.

#### 5.3 Context diagram

N/A

#### 5.4 Variability guide

N/A

#### 5.5 Architectural background

#### 5.5.1 Rationale

The system uses a Client-Server architecture style. The components are servers and clients, which are both used in our model. The exact style is a so called *thin client* style. The largest part of processing is at the server-side.

The reasons why we've chosen this style are:

- The style ensures data security, because all calculations are done server side and data is server side.
- It also makes the configuration management simple, because it only has to be done on the server.
- The style makes the system more robust, because the clients have no state.

#### 5.5.2 Assumptions

- There will be only one main server for the system.

## 5.6 Other information

## Chapter 6

## **User Scenarios**

This chapter will illustrate all the use cases derived from the requirements. Each requirement is modeled in the use case diagram as a single use case. The use case diagram is shown below.

In the following sections, a sequence diagram is modeled and described for each individual use case.

### Add a new claim

An employee can add a claim to the claim list of a policy, first the claim has to be created.

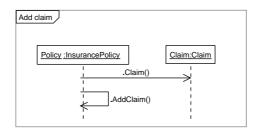

## Add a new client

An employee can add a new client to the system.

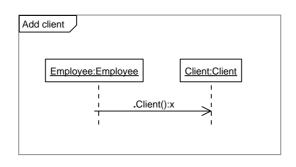

## Add a new cross sell opportunity

First the employee is checked to see if he/she has the right authorization level (of the Business department). If he has the appropriate level, he can add an up sell opportunity to the up sell opportunities list. After it is added, the system will check if their are any insurances which apply to the opportunity.

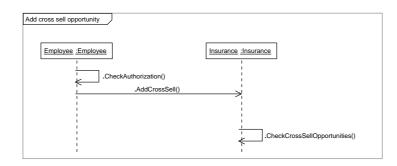

## Add an new individual insurance

First the employee is checked to see if he/she has the right authorization level ( of the Business department). If he has the appropriate level, he can create a new insurance.

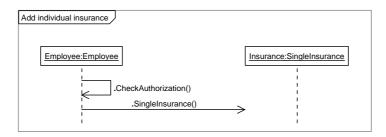

#### Add an new insurance package

First the employee is checked to see if he/she has the right authorization level ( of the Business department). If he has the appropriate level, he can create a new insurance package and add single insurances.

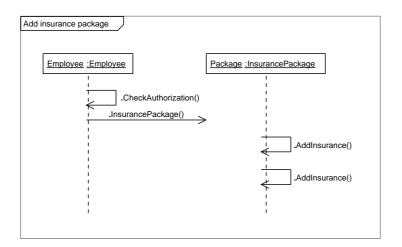

#### Add a new payment

An employee can add a new payment to the a client-policy pair.

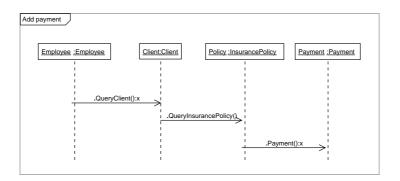

### Add a new proposal

First the employee is checked to see if he/she has the right authorization level ( of the Business department). If he has the appropriate level, he can create a new insurance proposal. After the proposal has been created, the system will check if there are any cross or up sell opportunities that apply to the insurance used in the proposal. After the two checks, the risks which the proposal insures are created and added to the risk list of the proposal.

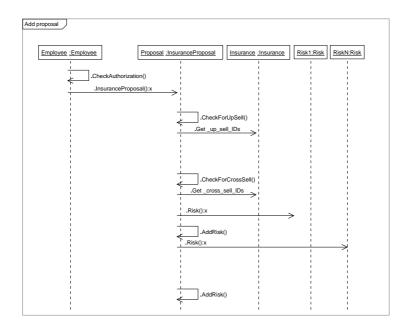

#### Add a new representative

An employee can add a representative to a clients list of representatives. Before the representative can be added to list, it has to be created.

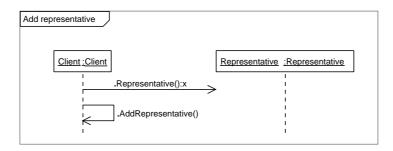

### Add a new risk

Before a risk can be added to the risks list of a insurance proposal, it has to be created.

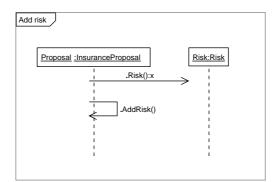

## Add a new type of client

First the employee is checked to see if he/she has the right authorization level. If he has the appropriate level, he can create a new client type.

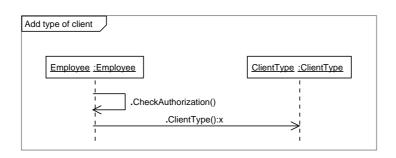

#### Add a new up sell opportunity

First the employee is checked to see if he/she has the right authorization level (of the Business department). If he has the appropriate level, he can add an up sell opportunity to the up sell opportunities list. After it is added, the system will check if their are any insurances which apply to the opportunity.

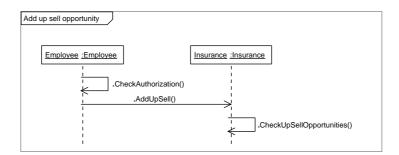

#### Do basic calculations via website

If a user is logged in at the website he can create an insurance proposal. If the proposal is created and the risks (1..N) are specified, it is used to calculate a premium amount. After the premium amount has been calculated, the proposal and the risks (1..N) will be deleted again.

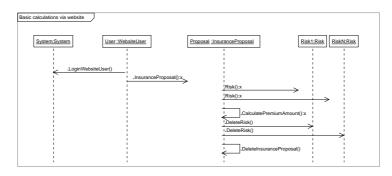

## Convert a proposal into a policy

First the employee is checked to see if he/she has the right authorization level. If he has the appropriate level, he can convert the proposal into a policy. A new policy is created and a payment info will be created and will be attached to it.

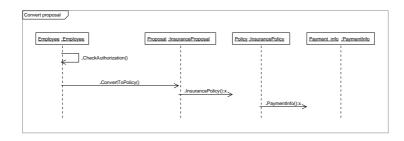

## Delete a payment

First the employee is checked to see if he/she has the right authorization level. If he has the appropriate level, he can delete a payment.

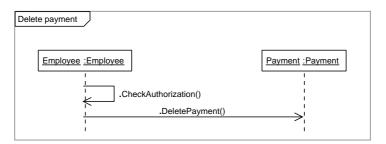

## Delete a policy

First the employee is checked to see if he/she has the right authorization level. Then the policy, the payment info ,the payment (1..N) attached to it and the claims (1..M) attached to it will be deleted. The proposal attached to it will not be deleted, because it can be reused.

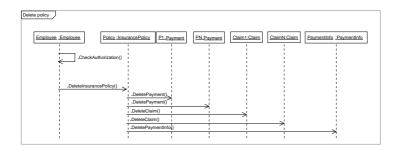

#### TOTAL COVER

## Delete a proposal

First the employee is checked to see if he/she has the right authorization level. Then the proposal and the risks (1..N) attached to it will be deleted. Because of the deleted proposal, the attached policy will also be deleted if there exists one. The Payment info, claims (1..K) and the payments (1..M) attached to the policy will be deleted last.

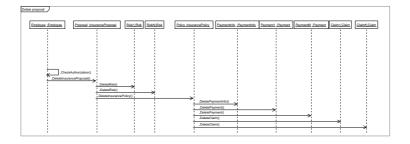

## Edit a claim

An employee can edit an existing claim.

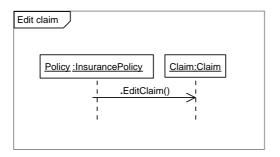

## Edit a client

An employee can edit an existing client.

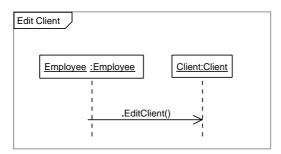

## Edit an individual insurance

First the employee is checked to see if he/she has the right authorization level. If he has the appropriate level, he can edit a single insurance.

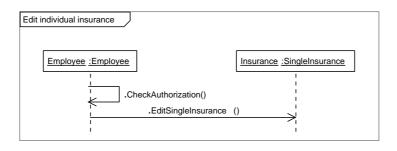

## Edit a payment

An employee can edit an existing payment.

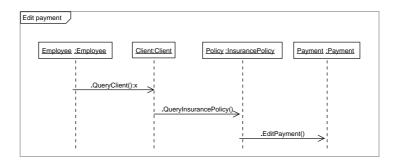

## Edit a policy

An employee can edit an existing policy.

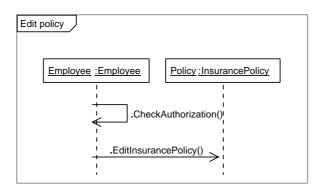

## Edit risk

An employee can edit an existing risk.

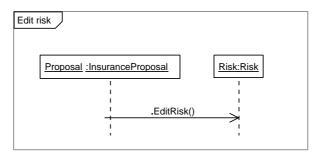

## Edit a type of client

First the employee is checked to see if he/she has the right authorization level. If he has the appropriate level, he can edit a client type.

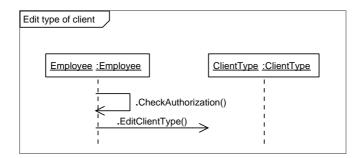

#### Employee management

First the employee is checked to see if he/she has the right authorization level (of the Business department). If he has the appropriate level, he can search, add or remove a salary record from the list of salary records. If a salary record is added to the list, it first has to be created. When removing a salary record from the list, it will be deleted.

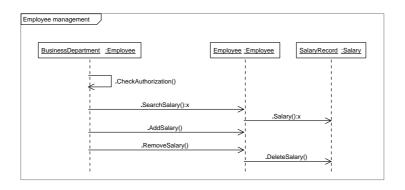

#### Generate government report

A report can be generated which contains all details of an insurance policy.

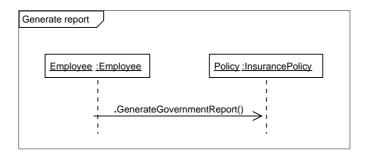

## Do internal career tracking

First the employee is checked to see if he/she has the right authorization level (of the Business department). If he has the appropriate level, he can search, add or remove a career step from the list of career steps. If a career step is added to the list, it first has to be created. When removing a career step from the list, it will be deleted.

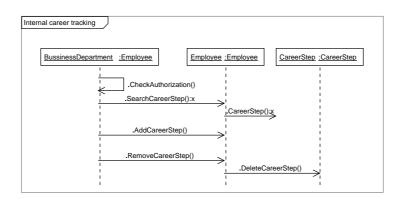

#### Manage a time sheet

When a employee wants to manage his timesheets, he can add, search and remove timesheets. Before he adds a timesheet to his timesheet list, he must first create it. If he removes a timesheet from his timesheet list, the timesheet will be deleted.

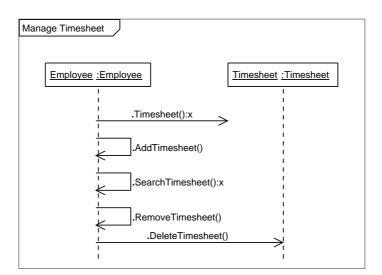

## Query a client

An employee can query a client.

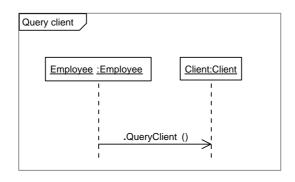

## Query an insurance package

First the employee is checked to see if he/she has the right authorization level (of the Business department). If he has the appropriate level, he can query the insurance package.

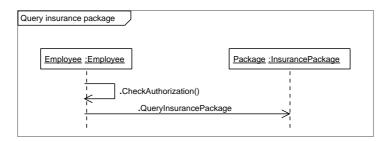

## Query a payment

An employee can query a payment.

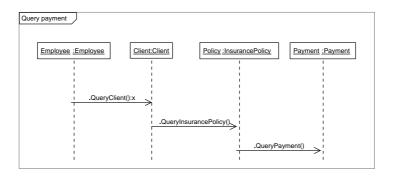

## Query a policy

An employee can query a policy.

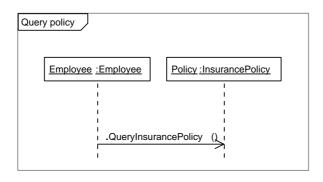

## Query a proposal

An employee can query a proposal.

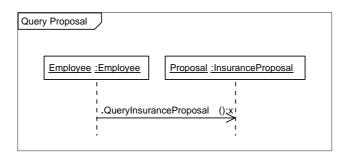

## Query a risk

An employee can query a risk.

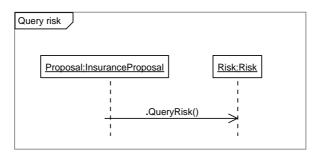

#### Remove a claim

An employee can remove a claim from a insurance policy list of claims. If the claim is removed from the list, it will be deleted.

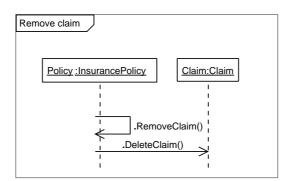

#### Remove a cross sell opportunity

First the employee is checked to see if he/she has the right authorization level ( of the Business department). If he/she has the appropriate level, he can remove an cross sell opportunity from the list.

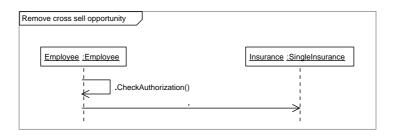

## Remove a representative

An employee can remove a representative from a clients list of representatives. If the representative is removed from the list, it will be deleted.

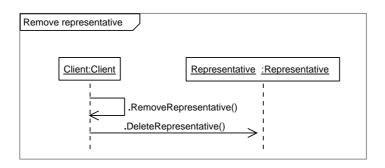

## Remove a risk

An employee can remove a risk from a insurance proposal list of risk. If the risk is removed from the list, it will be deleted.

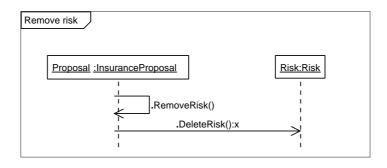

## Remove an up sell opportunity

First the employee is checked to see if he/she has the right authorization level ( of the Business department). If he/she has the appropriate level, he can remove an up sell opportunity from the list.

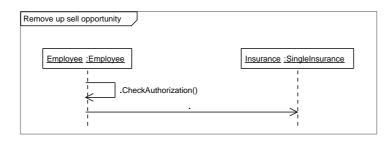

## Search caller details

the system will show the caller details, if the caller is known to the system. A caller is known if he/she is stored as a client.

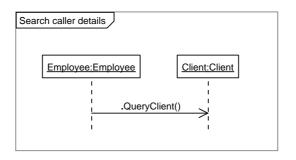

## Chapter 7

# Traceability matrix

This traceability matrix links the requirements to the attributes and properties that will implement them.

| URD ID | Class diagram ID                |
|--------|---------------------------------|
| RGE01  | AT1001, AT1002, AT1003          |
| RGE02  | AT0302, OP0305, OP0306, AT0401, |
|        | OP0401, OP0402                  |
| RGE03  | OP1405                          |
| RGE04  | OP1408, OP1409                  |
| RIN01  | OP1505                          |
| RIN02  | OP1505                          |
| RIN03  | OP0603, AT0101-AT0106           |
| RIN04  | OP0603                          |
| RIN05  | OP0601, AT0501, AT0502, AT0503, |
|        | OP0501, OP0502                  |
| RIN06  | OP0601, AT0501, AT0502, AT0503, |
|        | OP0501, OP0502, OP1404          |
| RIN07  | -                               |
| RIN08  | -                               |
| RIN09  | OP1901-OP1904, AT1901-AT1904,   |
|        | AT1701-AT1703, OP1701-OP1703    |
| RAD01  | OP1201, OP1202, OP1203          |
| RAD02  | OP1001, OP1002, OP1003          |
| RAD03  | OP0301, OP0302, OP0303, OP0304, |
|        | AT0301                          |
| RAD04  | AT1301, AT1302, AT1303, OP1301- |
|        | OP1306                          |
| RAD05  | AT1501-AT1507, OP1501, OP1502,  |
|        | OP1503, OP1504, OP1506, OP1507  |
| RAD06  | AT1601, AT1602, AT1603, OP1601- |
|        | OP1604, OP1406, OP1407          |
| RAD07  | AT1401, AT1402, AT1403, OP1401- |
|        | OP1404, OP1406-OP1409           |

| RAD09   OP1405     RAD10   AT1101, AT1102, AT1103, OP1101-<br>OP1106     RAD11   AT0201-AT0209, OP0201-OP0212,<br>OP0602, AT0701-AT0704, OP0701,<br>OP0702, AT0801-AT0804, OP0801,<br>OP0802, AT0901-AT0905, OP0901,<br>OP0902     RAD12   AT0201-AT0209, OP0201-OP0212     RAD13   AT0208, OP0203, OP0208, OP0211,<br>AT0701-AT0704, OP0701, OP0702     RAD14   AT0206, OP0205, OP0206, OP0209,<br>AT0901-AT0905, OP0901, OP0902     RAD15   AT0201-AT0209, OP0201-OP0212,<br>OP0602, AT0701-AT0704, OP0701,<br>OP0702, AT0801-AT0804, OP0801,<br>OP0702, AT0801-AT0804, OP0801,<br>OP0802, AT0901-AT0905, OP0901,<br>OP0902     RIP01   AT1201, AT1202, AT1001-AT1003,<br>OP1001-OP1003     RIP02   AT1201, AT1202, AT1001-AT1003,<br>OP1001-OP1003     RIP03   AT1402, OP1406, OP1407     RIP04   AT1502, DT0002     RIP05   AT1401-AT1403, AT1501-AT1507     RPA01   OP1404, AT1403     RPA02   AT1803, AT1903, DT0003     RPA03   AT1804 |       | 1                               |
|----------------------------------------------------------------------------------------------------|-------|---------------------------------|
| RAD10   AT1101, AT1102, AT1103, OP1101-<br>OP1106     RAD11   AT0201-AT0209, OP0201-OP0212,<br>OP0602, AT0701-AT0704, OP0701,<br>OP0702, AT0801-AT0804, OP0801,<br>OP0802, AT0901-AT0905, OP0901,<br>OP0902     RAD12   AT0201-AT0209, OP0201-OP0212     RAD13   AT0208, OP0203, OP0208, OP0211,<br>AT0701-AT0704, OP0701, OP0702     RAD14   AT0206, OP0205, OP0206, OP0209,<br>AT0901-AT0905, OP0901, OP0902     RAD15   AT0201-AT0209, OP0201-OP0212,<br>OP0602, AT0701-AT0704, OP0701,<br>OP0602, AT0701-AT0704, OP0701,<br>OP0702, AT0801-AT0804, OP0801,<br>OP0802, AT0901-AT0905, OP0901,<br>OP0902     RIP01   AT1201, AT1202, AT1001-AT1003,<br>OP1001-OP1003     RIP02   AT1401, AT1202, AT1001-AT1003,<br>OP1001-OP1003     RIP03   AT1402, OP1406, OP1407     RIP04   AT1502, DT0002     RIP05   AT1401-AT1403, AT1501-AT1507     RPA01   OP1404, AT1403     RPA03   AT1804                                                       |       | AT1801-AT1804, OP1801, OP1802   |
| OP1106     RAD11   AT0201-AT0209, OP0201-OP0212,<br>OP0602, AT0701-AT0704, OP0701,<br>OP0702, AT0801-AT0804, OP0801,<br>OP0802, AT0901-AT0905, OP0901,<br>OP0902     RAD12   AT0201-AT0209, OP0201-OP0212     RAD13   AT0208, OP0203, OP0208, OP0211,<br>AT0701-AT0704, OP0701, OP0702     RAD14   AT0206, OP0205, OP0206, OP0209,<br>AT0901-AT0905, OP0901, OP0902     RAD15   AT0201-AT0209, OP0201-OP0212,<br>OP0602, AT0701-AT0704, OP0701,<br>OP0702, AT0801-AT0804, OP0801,<br>OP0802, AT0901-AT0905, OP0901,<br>OP0802, AT0901-AT0905, OP0901,<br>OP0902     RIP01   AT1201, AT1202, AT1001-AT1003,<br>OP1001-OP1003     RIP02   AT1201, AT1202, AT1001-AT1003,<br>OP1001-OP1003     RIP03   AT1402, OP1406, OP1407     RIP04   AT1502, DT0002     RIP05   AT1401-AT1403, AT1501-AT1507     RPA01   OP1404, AT1403     RPA03   AT1804                                                                                                  | RAD09 | OP1405                          |
| RAD11   AT0201-AT0209, OP0201-OP0212,<br>OP0602, AT0701-AT0704, OP0701,<br>OP0702, AT0801-AT0804, OP0801,<br>OP0802, AT0901-AT0905, OP0901,<br>OP0902     RAD12   AT0201-AT0209, OP0201-OP0212     RAD13   AT0208, OP0203, OP0208, OP0211,<br>AT0701-AT0704, OP0701, OP0702     RAD14   AT0206, OP0205, OP0206, OP0209,<br>AT0901-AT0905, OP0901, OP0902     RAD15   AT0201-AT0209, OP0201-OP0212,<br>OP0602, AT0701-AT0704, OP0701,<br>OP0702, AT0801-AT0804, OP0801,<br>OP0802, AT0901-AT0905, OP0901,<br>OP0802, AT0901-AT0905, OP0901,<br>OP0902     RIP01   AT1201, AT1202, AT1001-AT1003,<br>OP1001-OP1003     RIP02   AT1201, AT1202, AT1001-AT1003,<br>OP1001-OP1003     RIP03   AT1402, OP1406, OP1407     RIP04   AT1502, DT0002     RIP05   AT1401-AT1403, AT1501-AT1507     RPA01   OP1404, AT1403     RPA02   AT1802, DT0001     RPA04   AT1804                                                                                  | RAD10 | AT1101, AT1102, AT1103, OP1101- |
| OP0602, AT0701-AT0704, OP0701,<br>OP0702, AT0801-AT0804, OP0801,<br>OP0802, AT0901-AT0905, OP0901,<br>OP0902     RAD12   AT0201-AT0209, OP0201-OP0212     RAD13   AT0208, OP0203, OP0208, OP0211,<br>AT0701-AT0704, OP0701, OP0702     RAD14   AT0206, OP0205, OP0206, OP0209,<br>AT0901-AT0905, OP0901, OP0902     RAD15   AT0201-AT0209, OP0201-OP0212,<br>OP0602, AT0701-AT0704, OP0701,<br>OP0702, AT0801-AT0804, OP0801,<br>OP0802, AT0901-AT0905, OP0901,<br>OP0902     RIP01   AT1201, AT1202, AT1001-AT1003,<br>OP1001-OP1003     RIP02   AT1201, AT1202, AT1001-AT1003,<br>OP1001-OP1003     RIP03   AT1402, OP1406, OP1407     RIP05   AT1401-AT1403, AT1501-AT1507     RPA01   OP1404, AT1403     RPA02   AT1802, DT0001     RPA03   AT1802, DT0001     RPA04   AT1804                                                                                                    |       | OP1106                          |
| OP0702, AT0801-AT0804, OP0801,<br>OP0802, AT0901-AT0905, OP0901,<br>OP0902     RAD12   AT0201-AT0209, OP0201-OP0212     RAD13   AT0208, OP0203, OP0208, OP0211,<br>AT0701-AT0704, OP0701, OP0702     RAD14   AT0206, OP0205, OP0206, OP0209,<br>AT0901-AT0905, OP0901, OP0902     RAD15   AT0201-AT0209, OP0201-OP0212,<br>OP0602, AT0701-AT0704, OP0701,<br>OP0702, AT0801-AT0704, OP0701,<br>OP0702, AT0801-AT0804, OP0801,<br>OP0802, AT0901-AT0905, OP0901,<br>OP0902     RIP01   AT1201, AT1202, AT1001-AT1003,<br>OP1001-OP1003     RIP02   AT1201, AT1202, AT1001-AT1003,<br>OP1001-OP1003     RIP03   AT1402, OP1406, OP1407     RIP04   AT1502, DT0002     RIP05   AT1401-AT1403, AT1501-AT1507     RPA01   OP1404, AT1403     RPA02   AT1802, DT0001     RPA03   AT1804                                                                                                    | RAD11 | AT0201-AT0209, OP0201-OP0212,   |
| OP0802, AT0901-AT0905, OP0901,<br>OP0902     RAD12   AT0201-AT0209, OP0201-OP0212     RAD13   AT0208, OP0203, OP0208, OP0211,<br>AT0701-AT0704, OP0701, OP0702     RAD14   AT0206, OP0205, OP0206, OP0209,<br>AT0901-AT0905, OP0901, OP0902     RAD15   AT0201-AT0209, OP0201-OP0212,<br>OP0602, AT0701-AT0704, OP0701,<br>OP0702, AT0801-AT0804, OP0801,<br>OP0802, AT0901-AT0905, OP0901,<br>OP0902     RIP01   AT1201, AT1202, AT1001-AT1003,<br>OP1001-OP1003     RIP02   AT1201, AT1202, AT1001-AT1003,<br>OP1001-OP1003     RIP03   AT1402, OP1406, OP1407     RIP05   AT1401-AT1403, AT1501-AT1507     RPA01   OP1404, AT1403     RPA02   AT1802, DT0001     RPA03   AT1804                                                                                                    |       | OP0602, AT0701-AT0704, OP0701,  |
| OP0902     RAD12   AT0201-AT0209, OP0201-OP0212     RAD13   AT0208, OP0203, OP0208, OP0211,<br>AT0701-AT0704, OP0701, OP0702     RAD14   AT0206, OP0205, OP0206, OP0209,<br>AT0901-AT0905, OP0901, OP0902     RAD15   AT0201-AT0209, OP0201-OP0212,<br>OP0602, AT0701-AT0704, OP0701,<br>OP0702, AT0801-AT0804, OP0801,<br>OP0802, AT0901-AT0905, OP0901,<br>OP0902     RIP01   AT1201, AT1202, AT1001-AT1003,<br>OP1001-OP1003     RIP02   AT1201, AT1202, AT1001-AT1003,<br>OP1001-OP1003     RIP03   AT1402, OP1406, OP1407     RIP04   AT1502, DT0002     RIP05   AT1401-AT1403, AT1501-AT1507     RPA01   OP1404, AT1403     RPA02   AT1802, DT0001     RPA03   AT1802, DT0001     RPA04   AT1804                                                                                                    |       | OP0702, AT0801-AT0804, OP0801,  |
| RAD12   AT0201-AT0209, OP0201-OP0212     RAD13   AT0208, OP0203, OP0208, OP0211,<br>AT0701-AT0704, OP0701, OP0702     RAD14   AT0206, OP0205, OP0206, OP0209,<br>AT0901-AT0905, OP0901, OP0902     RAD15   AT0201-AT0209, OP0201-OP0212,<br>OP0602, AT0701-AT0704, OP0701,<br>OP0702, AT0801-AT0804, OP0801,<br>OP0802, AT0901-AT0905, OP0901,<br>OP0902     RIP01   AT1201, AT1202, AT1001-AT1003,<br>OP1001-OP1003     RIP02   AT1201, AT1202, AT1001-AT1003,<br>OP1001-OP1003     RIP03   AT1402, OP1406, OP1407     RIP04   AT1502, DT0002     RIP05   AT1401-AT1403, AT1501-AT1507     RPA01   OP1404, AT1403     RPA02   AT1802, DT0001     RPA03   AT1802, DT0001     RPA04   AT1804                                                                                                    |       | OP0802, AT0901-AT0905, OP0901,  |
| RAD13 AT0208, OP0203, OP0208, OP0211,<br>AT0701-AT0704, OP0701, OP0702   RAD14 AT0206, OP0205, OP0206, OP0209,<br>AT0901-AT0905, OP0901, OP0902   RAD15 AT0201-AT0209, OP0201-OP0212,<br>OP0602, AT0701-AT0704, OP0701,<br>OP0702, AT0801-AT0804, OP0801,<br>OP0802, AT0901-AT0905, OP0901,<br>OP0902   RIP01 AT1201, AT1202, AT1001-AT1003,<br>OP1001-OP1003   RIP02 AT1201, AT1202, AT1001-AT1003,<br>OP1001-OP1003   RIP03 AT1402, OP1406, OP1407   RIP04 AT1502, DT0002   RIP05 AT1401-AT1403, AT1501-AT1507   RPA01 OP1404, AT1903, DT0003   RPA02 AT1802, DT0001   RPA03 AT1804                                                                                                    |       | OP0902                          |
| AT0701-AT0704, OP0701, OP0702     RAD14   AT0206, OP0205, OP0206, OP0209,<br>AT0901-AT0905, OP0901, OP0902     RAD15   AT0201-AT0209, OP0201-OP0212,<br>OP0602, AT0701-AT0704, OP0701,<br>OP0702, AT0801-AT0804, OP0801,<br>OP0802, AT0901-AT0905, OP0901,<br>OP0902     RIP01   AT1201, AT1202, AT001-AT1003,<br>OP1001-OP1003     RIP02   AT1201, AT1202, AT1001-AT1003,<br>OP1001-OP1003     RIP03   AT1402, OP1406, OP1407     RIP05   AT1401-AT1403, AT1501-AT1507     RPA01   OP1404, AT1403     RPA02   AT1802, DT0001     RPA04   AT1804                                                                                                    | RAD12 | AT0201-AT0209, OP0201-OP0212    |
| RAD14   AT0206, OP0205, OP0206, OP0209,<br>AT0901-AT0905, OP0901, OP0902     RAD15   AT0201-AT0209, OP0201-OP0212,<br>OP0602, AT0701-AT0704, OP0701,<br>OP0702, AT0801-AT0804, OP0801,<br>OP0802, AT0901-AT0905, OP0901,<br>OP0902     RIP01   AT1201, AT1202, AT001-AT1003,<br>OP1001-OP1003     RIP02   AT1201, AT1202, AT1001-AT1003,<br>OP1001-OP1003     RIP03   AT1402, OP1406, OP1407     RIP05   AT1401-AT1403, AT1501-AT1507     RPA01   OP1404, AT1403     RPA02   AT1802, DT0001     RPA03   AT1802, DT0001     RPA04   AT1804                                                                                                    | RAD13 | AT0208, OP0203, OP0208, OP0211, |
| AT0901-AT0905, OP0901, OP0902     RAD15   AT0201-AT0209, OP0201-OP0212,<br>OP0602, AT0701-AT0704, OP0701,<br>OP0702, AT0801-AT0804, OP0801,<br>OP0802, AT0901-AT0905, OP0901,<br>OP0902     RIP01   AT1201, AT1202, AT001-AT1003,<br>OP1001-OP1003     RIP02   AT1201, AT1202, AT1001-AT1003,<br>OP1001-OP1003     RIP03   AT1402, OP1406, OP1407     RIP04   AT1502, DT0002     RIP05   AT1401-AT1403, AT1501-AT1507     RPA01   OP1404, AT1403     RPA02   AT1802, DT0001     RPA03   AT1804                                                                                                    |       | AT0701-AT0704, OP0701, OP0702   |
| RAD15 AT0201-AT0209, OP0201-OP0212,<br>OP0602, AT0701-AT0704, OP0701,<br>OP0702, AT0801-AT0804, OP0801,<br>OP0802, AT0901-AT0905, OP0901,<br>OP0902   RIP01 AT1201, AT1202, AT001-AT1003,<br>OP1001-OP1003   RIP02 AT1201, AT1202, AT1001-AT1003,<br>OP1001-OP1003   RIP03 AT1402, OP1406, OP1407   RIP04 AT1502, DT0002   RIP05 AT1401-AT1403, AT1501-AT1507   RPA01 OP1404, AT1403   RPA02 AT1803, AT1903, DT0003   RPA04 AT1804                                                                                                    | RAD14 | AT0206, OP0205, OP0206, OP0209, |
| OP0602,   AT0701-AT0704,   OP0701,     OP0702,   AT0801-AT0804,   OP0801,     OP0802,   AT0901-AT0905,   OP0901,     OP0902   AT1201,   AT1202,   AT1001-AT1003,     OP1001-OP1003   OP1001-OP1003   OP1001-OP1003     RIP02   AT1201,   AT1202,   AT1001-AT1003,     OP1001-OP1003   OP1001-OP1003   OP1001-OP1003     RIP03   AT1402,   OP1406,   OP1407     RIP04   AT1502,   DT0002   OP1404,     RIP05   AT1401-AT1403,   AT1501-AT1507     RPA01   OP1404,   AT1803,   DT0003     RPA02   AT1803,   AT1903,   DT0003     RPA04   AT1804   AT1804   AT1804                                                                                                    |       | AT0901-AT0905, OP0901, OP0902   |
| OP0702,   AT0801-AT0804,   OP0801,     OP0802,   AT0901-AT0905,   OP0901,     OP0902   AT1201,   AT1202,   AT1001-AT1003,     OP1001-OP1003   OP1001-OP1003   OP1001-OP1003     RIP02   AT1201,   AT1202,   AT1001-AT1003,     OP1001-OP1003   OP1001-OP1003   OP1001-OP1003     RIP03   AT1402,   OP1406,   OP1407     RIP04   AT1502,   DT0002   DT0002     RIP05   AT1401-AT1403,   AT1501-AT1507     RPA01   OP1404,   AT1403     RPA02   AT1803,   AT1903,   DT0003     RPA04   AT1804   AT1804                                                                                                    | RAD15 | AT0201-AT0209, OP0201-OP0212,   |
| OP0802,   AT0901-AT0905,   OP0901,     OP0902   RIP01   AT1201,   AT1202,   AT1001-AT1003,     OP1001-OP1003   RIP02   AT1201,   AT1202,   AT1001-AT1003,     OP1001-OP1003   RIP03   AT1402,   OP1406,   OP1407     RIP04   AT1502,   DT0002   RIP05   AT1401-AT1403,   AT1501-AT1507     RPA01   OP1404,   AT1903,   DT0003   RPA02   AT1803,   AT1903,   DT0003     RPA03   AT1802,   DT0001   RPA04   AT1804   AT1804                                                                                                    |       | OP0602, AT0701-AT0704, OP0701,  |
| OP0902     RIP01   AT1201, AT1202, AT1001-AT1003,<br>OP1001-OP1003     RIP02   AT1201, AT1202, AT1001-AT1003,<br>OP1001-OP1003     RIP03   AT1402, OP1406, OP1407     RIP04   AT1502, DT0002     RIP05   AT1401-AT1403, AT1501-AT1507     RPA01   OP1404, AT1403     RPA02   AT1803, AT1903, DT0003     RPA03   AT1804                                                                                                    |       | OP0702, AT0801-AT0804, OP0801,  |
| RIP01   AT1201, AT1202, AT1001-AT1003,<br>OP1001-OP1003     RIP02   AT1201, AT1202, AT1001-AT1003,<br>OP1001-OP1003     RIP03   AT1402, OP1406, OP1407     RIP04   AT1502, DT0002     RIP05   AT1401-AT1403, AT1501-AT1507     RPA01   OP1404, AT1403     RPA02   AT1803, AT1903, DT0003     RPA04   AT1804                                                                                                    |       | OP0802, AT0901-AT0905, OP0901,  |
| OP1001-OP1003     RIP02   AT1201, AT1202, AT1001-AT1003,<br>OP1001-OP1003     RIP03   AT1402, OP1406, OP1407     RIP04   AT1502, DT0002     RIP05   AT1401-AT1403, AT1501-AT1507     RPA01   OP1404, AT1403     RPA02   AT1803, AT1903, DT0003     RPA03   AT1804                                                                                                    |       | OP0902                          |
| RIP02   AT1201, AT1202, AT1001-AT1003,<br>OP1001-OP1003     RIP03   AT1402, OP1406, OP1407     RIP04   AT1502, DT0002     RIP05   AT1401-AT1403, AT1501-AT1507     RPA01   OP1404, AT1403     RPA02   AT1803, AT1903, DT0003     RPA03   AT1804                                                                                                    | RIP01 | AT1201, AT1202, AT1001-AT1003,  |
| OP1001-OP1003     RIP03   AT1402, OP1406, OP1407     RIP04   AT1502, DT0002     RIP05   AT1401-AT1403, AT1501-AT1507     RPA01   OP1404, AT1403     RPA02   AT1803, AT1903, DT0003     RPA03   AT1804                                                                                                    |       | OP1001-OP1003                   |
| RIP03AT1402, OP1406, OP1407RIP04AT1502, DT0002RIP05AT1401-AT1403, AT1501-AT1507RPA01OP1404, AT1403RPA02AT1803, AT1903, DT0003RPA03AT1802, DT0001RPA04AT1804                                                                                                    | RIP02 | AT1201, AT1202, AT1001-AT1003,  |
| RIP04   AT1502, DT0002     RIP05   AT1401-AT1403, AT1501-AT1507     RPA01   OP1404, AT1403     RPA02   AT1803, AT1903, DT0003     RPA03   AT1802, DT0001     RPA04   AT1804                                                                                                    |       | OP1001-OP1003                   |
| RIP05   AT1401-AT1403, AT1501-AT1507     RPA01   OP1404, AT1403     RPA02   AT1803, AT1903, DT0003     RPA03   AT1802, DT0001     RPA04   AT1804                                                                                                    | RIP03 | AT1402, OP1406, OP1407          |
| RPA01   OP1404, AT1403     RPA02   AT1803, AT1903, DT0003     RPA03   AT1802, DT0001     RPA04   AT1804                                                                                                    | RIP04 | AT1502, DT0002                  |
| RPA02   AT1803, AT1903, DT0003     RPA03   AT1802, DT0001     RPA04   AT1804                                                                                                    | RIP05 | AT1401-AT1403, AT1501-AT1507    |
| RPA03   AT1802, DT0001     RPA04   AT1804                                                                                                    | RPA01 | OP1404, AT1403                  |
| RPA04 AT1804                                                                                                    | RPA02 | AT1803, AT1903, DT0003          |
|                                                                                                    | RPA03 | AT1802, DT0001                  |
|                                                                                                    | RPA04 | AT1804                          |
| C001 AT0302                                                                                                    | C001  | AT0302                          |

# Appendix A

# Diagrams

#### Class Diagram Large

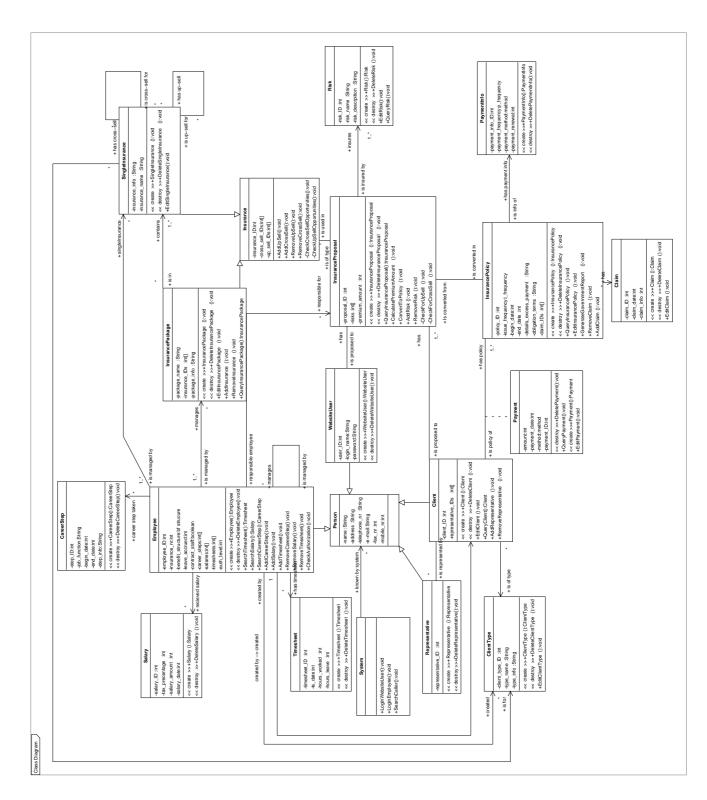

Figure 1: Class Diagram